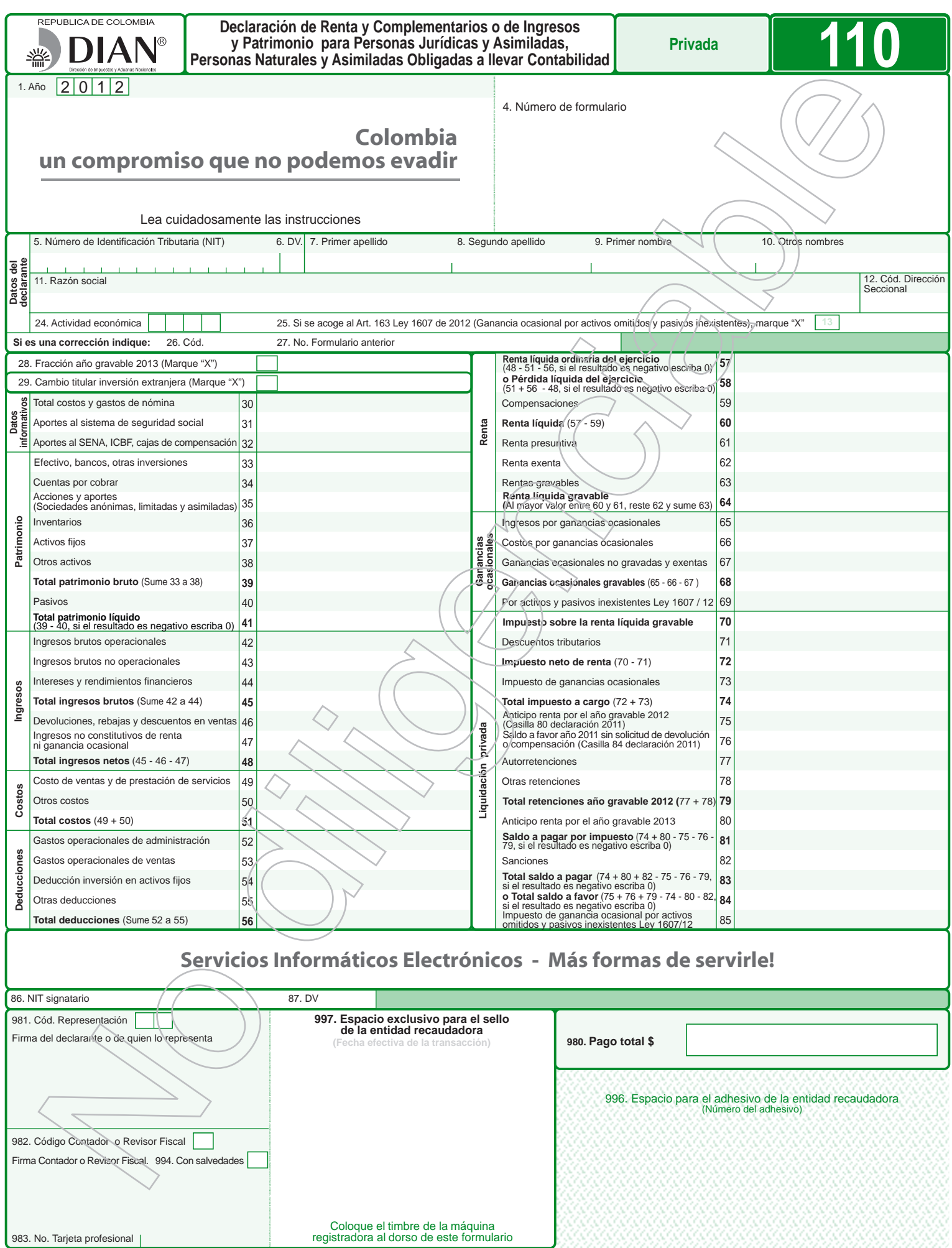

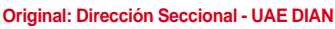

983. No. Tarjeta profesional |

ananan

## **INSTRUCTIVO PARA DILIGENCIAMIENTO DE LA DECLARACION DE RENTA Y COMPLEMENTARIOS O DE INGRESOS Y PATRIMONIO PARA PERSONAS JURIDICAS Y ASIMILADAS, PERSONAS NATURALES Y ASIMILADAS OBLIGADAS A LLEVAR CONTABILIDAD AÑO GRAVABLE 2012**

Estas instrucciones son una orientación general para el diligenciamiento del formulario y no eximen de la obligación de aplicar, en cada caso particular, las normas legales que regulan el impuesto sobre la renta y su complementario de ganancias ocasionales. Si se trata de la corrección de algún dato de su declaración, deberá diligenciar todas las casillas de un nuevo formulario, el cual reemplaza totalmente al anterior, salvo en la sección pagos, donde debe registrar únicamente los valores que cancele junto con la presentación de la declaración de corrección.

Recuerde que antes de diligenciar el formula rio de la declaración debe, de ser necesario, actualizar el Registro Único Tributario.

Todas las casillas destinadas a valores deben ser diligenciadas y aproximadas al múltiplo de mil (1.000) más cercano, si no hay cantidad que registrar, escriba cero (0), no utilice signos negativos ni encierre las cifras en paréntesis.

Para efecto de diligenciar los totales dentro de cada una de las secciones del formulario, los números indicados se refieren al número de casilla, escriba el resultado si es mayor

que cero (0), si el resultado es negativo escriba cero (0). Consulte las tablas de codificación en la cartilla de instrucciones y en la página web: www.dian.gov.co /servicios /formularios /formularios e instructivos

- 
- **1. Año:** Corresponde al año gravable que se declara. Viene diligenciado.<br>**4. Número de formulario:** Espacio determinado para el número único asignado por la DIAN a cada uno de los formularios.

**Nota:** De acuerdo con lo previsto en el artículo 26 del Decreto Ley 19 de 2012 "Por el cual se dictan normas para suprimir o reformar regulaciones, procedimientos y<br>trámites innecesarios existentes en la Administración Pública", la Dirección de<br>Impuestos y Aduanas Nacionales tiene dispuesta en la página w a utilizar, y usted puede diligenciar el respectivo formulario ingresando a www.dian.gov.co, asistido, sin errores y de manera gratuita, luego imprímalo y radíquelo en el banco. Recuerde que usted NO puede imprimir formularios en blanco<br>desde la página web de la DIAN para su posterior diligenciamiento. Tampoco debe<br>usar formularios fotocopiados. En estos casos o cuando se ut oficiales, la DIAN se reserva el 

derecho de asignar un número que haga único el formulario respectivo.

- 5. Número de Identificación Tributaria (NIT): Escriba el Número de Identificación<br>Tributaria asignado al contribuyente por la DIAN, sin el dígito de verificación, antes<br>del guión, tal como aparece en la casilla 5 de la hoj
- **DV:** Escriba el número que en su NIT se encuentra separado por un guión, llamado "Dígito de Verificación" (DV), tal como aparece en la casilla 6 de la hoja principal del último RUT actualizado.
- **7. Primer apellido:** Si el contribuyente es persona natural escriba el primer apellido, tal como figura en el documento de identificación, el cual debe coincidir con el registrado en la casilla 31 de la hoja principal del último RUT actualizado; si no coincide, actualice el RUT antes de presentar la declaración.
- 8. Segundo apellido: Si el contribuyente es persona natural escriba el segundo apellido, tal como figura en el documento de identificación, el cual debe coincidir con el registrado en la casilla 32 de la hoja principal del si no coincide, actualice el RUT antes de presentar la declaración.
- **9. Primer nombre:** Si el contribuyente es persona natural escriba el primer nombre, tal como figura en el documento de identificación, el cual debe coincidir con el<br>registrado en la casilla 33 de la hoja principal del último RUT actualizado; si no<br>coincide, actualice el RUT antes de presentar la declaraci
- **10. Otros nombres:** Si el contribuyente es persona natural escriba el segundo nombre (u otros nombres), tal como figura en el documento de identificación, los cuales<br>deben coincidir con los registrados en la casilla 34 de la hoja principal del último<br>RUT actualizado; si no coinciden actualice el RUT, antes
- **11. Razón social:** Si es persona jurídica o sociedad de hecho, escriba la razón social completa, la cual debe coincidir con la registrada en la casilla 35 de la hoja principal del último RUT actualizado; si no coincide, actualice el RUT antes de presentar la
- declaración. Esta casilla no debe ser diligenciada cuando se trate de persona natural.<br>12. Código Dirección Seccional: Registre el código de la Dirección Seccional que<br>corresponda al domicilio principal de su actividad o n la casilla 12 del Registro Único Tributario "RUT". Verifique que el dato corresponda al último RUT actualizado, si no coincide actualice el RUT antes de presentar la declaración.
- **24. Actividad económica:** Escriba el código que corresponda a la actividad económica que le generó el mayor valor de ingresos operacionales en el período gravable a declarar, la cual debe corresponder a alguna de las informadas en el Registro Único Tributario, para el período declarado, casilla 46, o casilla 48, o casilla 50, de la hoja<br>principal. En caso que no corresponda a ninguna de las casillas anteriores, actualice<br>este dato en el RUT, teniendo en cuenta la nue económicas CIIU, adaptada para Colombia prescrita por la DIAN mediante Resolución 139 del 21 de noviembre de 2012.
- **25. Si se acoge al Art. 163 Ley 1607 de 2012 (Ganancia ocasional por activos omitidos y pasivos inexistentes), marque "X".** Marque con equis (X), si va a<br>incluir como ganancia ocasional el valor de los activos omitidos y los pasivos<br>inexistentes originados en periodos no revisables.

## **Si es una corrección indique:**

- **26. Código: "1"** si es una corrección a la declaración privada, "**2**" si es una corrección a la corrección generada por la DIAN, con base en la Ley 962 de 2005 y **"3"** si es una corrección con posterioridad a un acto administrativo (Corrección aritmética Art.697 E.T., corrección Art. 589 E.T., corrección Art. 809 E.T., etc.).
- **27. No. formulario anterior:** Si va a corregir una declaración correspondiente al año gravable 2012, escriba aquí los trece dígitos que figuran en la casilla 4 del formulario correspondiente a la declaración objeto de corrección**.** Si va a corregir una declaración generada por la DIAN con base en la Ley 962 de 2005, escriba aquí los dígitos que figuran en la casilla 4 de dicha declaración. Si la corrección es posterior a un acto administrativo, escriba todos los números del acto administrativo.
- **28. Fracción año gravable 2013:** Marque con equis (X) esta casilla si la declaración corresponde a una fracción del año gravable 2013, en razón a la liquidación de un ente social o de una sucesión ilíquida.
- **29. Cambio titular inversión extranjera (Marque "X"):** Marque con equis (X) esta casilla si la declaración se refiere a una operación que implique el cambio del titular de una inversión extranjera.

## **SECCIÓN DATOS INFORMATIVOS**

- 30. Total costos y gastos nómina: Escriba en esta casilla el valor total de los salarios, prestaciones sociales y demás pagos laborales causados en el año gravable 2012 o en la fracción del período a declarar, independient
- **31. Aportes al sistema de seguridad social:** Incluya el valor total de los aportes pagados al Sistema de Seguridad Social durante el año 2012 o en la fracción del período a declarar, correspondientes a aportes por salud, a fondos de pensiones
- de jubilación e invalidez y por riesgos profesionales.<br>**32. Aportes al SENA, ICBF, cajas de compensación:** Registre el valor de los aportes<br>parafiscales pagados durante el año gravable 2012 o en la fracción del período a<br>d de conformidad con el artículo 114 del Estatuto Tributario que exige el pago para su procedencia o aceptación.
- Nota: Las inconsistencias respecto a la información a que hace referencia el parágrafo<br>1 del artículo 50 de la Ley 789 de 2002, serán sancionables a título de inexactitud (Ley 1393 de 2010).

Tenga en cuenta lo dispuesto en el artículo 4° de la Ley 1429 de 2010 respecto a los beneficios para las nuevas pequeñas empresas.

## **SECCIÓN PATRIMONIO**

- **33. Efectivo, bancos, otras inversiones:** Escriba en esta casilla el valor patrimonial total de lo poseído a 31 de diciembre de 2012 en efectivo, saldos de los depósitos de cuentas de ahorro, corrientes, en cajillas de seguridad, inversiones mobiliarias, tales como: Bonos, cédulas hipotecarias, bonos de prenda, certificados de depósito<br>a término, títulos de ahorro nacional TAN, títulos de ahorro cafetero TAC, certificados<br>de cambio, etc. Las divisas, títulos, derechos, dep gravable, se deben expresar con base en la tasa representativa del mercado de la respectiva moneda a esa fecha. (Arts. 271 y 271-1 E. T.)
- **34. Cuentas por cobrar:** Registre el valor de los créditos existentes a su favor a 31 de diciembre de 2012.
- **35. Acciones y aportes (Sociedades anónimas, limitadas y asimiladas):** Lleve a esta casilla el valor patrimonial de las acciones y/o aportes poseídos a 31 de diciembre de 2012 en sociedades anónimas, limitadas y asimiladas.
- **36. Inventarios:** El valor a incluir en esta casilla corresponde al costo fiscal que tenían en el último día del año gravable 2012 los conceptos que figuren en inventarios, tales como: Materias primas, productos en proceso y productos terminados; cultivos de mediano y tardío rendimiento, valor total invertido en nuevos cultivos, semovientes, inventario de bienes raíces para la venta.
- **37. Activos fijos:** Incluya en esta casilla el valor patrimonial de todos los activos fijos poseídos en el último día del año gravable 2012. Se consideran activos fijos o inmovilizados los bienes corporales muebles o inmuebles y los incorporales que no se enajenen dentro del giro ordinario de los negocios del contribuyente.
- **38. Otros activos:** Incluya en esta casilla el valor patrimonial y/o el costo fiscal de todos aquellos bienes poseídos a 31 de diciembre de 2012, no incluidos en las casillas anteriores.
- **39. Total patrimonio bruto:** Esta casilla corresponde al resultado de sumar el valor de los activos declarados en las casillas 33 a 38.
- **40. Pasivos:** Registre en esta casilla el total de los saldos pendientes de pago a 31 de
- diciembre de 2012. No incluya provisiones contables que no se acepten fiscalmente. **41. Total patrimonio líquido:** Escriba en esta casilla el resultado de restar del valor de la casilla 39 "Total patrimonio bruto" el valor de la casilla 40 "Pasivos", cuando sea positivo, de lo contrario escriba cero (0).

**Importante:** El artículo 163 de la Ley 1607 del 26 de diciembre de 2012, señala que los contribuyentes del impuesto sobre la renta y complementarios podrán incluir como ganancia ocasional en las declaraciones de renta y complementarios de los años gravables 2012 y 2013 únicamente o en las correcciones de que trata el artículo 588 del Estatuto Tributario, el valor de los activos omitidos y los pasivos inexistentes originados en periodos no revisables, adicionando el correspondiente valor como ganancia ocasional y liquidando el respectivo impuesto, sin que se genere renta por diferencia patrimonial ni renta líquida gravable, siempre y cuando no se hubiere notificado requerimiento especial a la fecha de entrada en vigencia de la presente ley. Los activos omitidos que se pretendan ingresar al país, deberán transferirse a través del sistema financiero, mediante una entidad vigilada por la Superintendencia Financiera, y canalizarse por el mercado cambiario. Para mayor información lo invitamos a consultar el artículo en referencia.

Teniendo en cuenta lo anterior, si usted en las declaraciones de períodos anteriores no revisables por la Dirección Seccional, omitió incluir activos o incluyó pasivos inexistentes, podrá en la presente declaración, adicionarlos a las casillas correspondientes del patrimonio o excluirlos de la casilla del pasivo, respectivamente y conforme a su naturaleza.

## **SECCIÓN INGRESOS**

- **42. Ingresos brutos operacionales:** Registre en esta casilla la totalidad de los ingresos (Gravados y no gravados) que correspondan a la explotación del objeto social del contribuyente, obtenidos por concepto de ventas, servicios, honorarios, comisiones, rendimientos derivados de su actividad productora de renta, dividendos, participaciones, ingresos fiduciarios, etc. Si es miembro de un consorcio o unión temporal, deberá declarar los ingresos que le correspondan de acuerdo con su participación en los ingresos del consorcio o unión temporal. Registre en esta casilla<br>además el valor de los ingresos que generen rentas líquidas especiales provenientes<br>de los contratos de servicios autónomos, la parte d originada dentro del país y que constituye la renta líquida por actividades de transporte internacional, explotación de películas, explotación de programas de computador. No incluya en estas casillas ingresos para terceros.
- 43. Ingresos brutos no operacionales: Incluya en esta casilla el total de ingresos brutos (Gravados y no gravados) obtenidos durante el período gravable 2012 que no correspondan al desarrollo ordinario de su objeto social,

y demás rendimientos financieros recibidos por actividades distintas a las productoras de renta, los cuales deben registrarse en la casilla siguiente. Algunos de los ingresos<br>a declarar en esta casilla son: Dividendos y participaciones, el ajuste por diferencia<br>en cambio de los activos en moneda extranjera p 2012, ingresos por venta de activos fijos poseídos por menos de dos años, venta de terneros nacidos y vendidos en el año 2012, donaciones, regalías, intereses<br>presuntos (Art. 35 E.T.), etc. Registre en esta casilla además el valor de los ingresos<br>provenientes de la recuperación de deducciones, los cua con costos ni deducciones de la renta ordinaria.

- **44. Intereses y rendimientos financieros:** Incluya en esta casilla, el cien por ciento (100%) de los rendimientos financieros gravados y no gravados, realizados en el año gravable 2012 provenientes de actividades y operaciones distintas a las de su objeto social, tales como intereses y corrección monetaria, intereses de depósitos a término, descuentos de títulos con descuento, rendimientos recibidos de los fondos
- de inversión, de valores y comunes, etc. **45. Total ingresos brutos:** Sume los valores de las casillas 42 a 44 y registre en esta casilla el resultado.
- **46. Devoluciones, rebajas y descuentos en ventas:** Registre en esta casilla el valor de las devoluciones en ventas, los descuentos y las rebajas.
- **47. Ingresos no constitutivos de renta ni ganancia ocasional:** Incluya en esta casilla los ingresos que por expresa disposición legal no se someten al impuesto sobre la<br>renta ni ganancia ocasional, tales como: El valor de la prima en colocación de<br>acciones, la parte correspondiente al daño emergente en los s invertida en su totalidad en la reposición de bienes iguales o semejantes al objeto de indemnización, cuentas AFC, aportes en fondos de pensión, etc. Tenga en cuenta que son ingresos no constitutivos de renta o ganancia ocasional, los apoyos<br>económicos no reembolsables entregados por el Estado, como capital semilla para<br>el emprendimiento y como capital para el fortalecimiento de la emp 16 Ley 1429 de 2010).
	- No incluya en esta casilla aquellos ingresos relativos a las rentas exentas.
- **48. Total ingresos netos:** Al total ingresos brutos, casilla 45, réstele las devoluciones, rebajas y descuentos en ventas, casilla 46, y los ingresos no constitutivos de renta ni ganancia ocasional, casilla 47 y registre en esta casilla el resultado.

## **SECCIÓN COSTOS**

- **49. Costo de ventas y de prestación de servicios:** Registre en esta casilla el costo de ventas, incluyendo el costo asignado por el ente económico a los artículos y productos vendidos, de acuerdo con el sistema que legalmente le corresponda para establecer el costo de los activos movibles enajenados, y el costo de los servicios prestados. Los rubros a incluir son los de la cuenta "Costo de ventas y de prestación de servicios", o el determinado conforme al juego de inventarios para el sistema periódico (Si está autorizado por Ley). Recuerde que el costo en las ventas a plazos para cada contrato es equivalente a una cuantía que guarde, con los ingresos declarados, la misma proporción que exista entre el costo total y el precio de venta del respectivo contrato.
- **50. Otros costos:** Registre en esta casilla todas las demás erogaciones distintas de las anteriores asociadas a los ingresos gravados o a las rentas exentas, que constituyan costo de los activos enajenados, que guarden relación de causalidad con la actividad productora de la renta. Igualmente incluya en esta casilla el costo fiscal de los activos fijos poseídos por menos de dos años. También incorpore en esta casilla los costos legalmente procedentes asociados a los ingresos provenientes de los contratos de servicios autónomos.

**Nota:** Si se trata de un contribuyente que percibe rentas exentas, debe dar aplicación a lo consagrado en el Art.177-1 E.T.

- **Nota: Tenga en cuenta que los beneficios otorgados mediante la Ley 1429 de 2010 en los artículos 9, 10, 11 y 13 llevados como costo no podrán ser incluidos**  además como deducción o descuento en la determinación del impuesto<br>sobre la renta y complementarios. (Artículo 12 Ley 1429 de 2010).
- 51. Total costos: Sume la casilla 49 (Costo de ventas y de prestación de servicios), más casilla 50 (Otros costos), y registre en esta casilla el resultado.

## **SECCIÓN DEDUCCIONES**

**52. Gastos operacionales de administración:** Incluya en esta casilla el valor pagado o abonado en cuenta, por concepto de gastos operacionales de administración realizados durante el año gravable 2012, siempre que se trate de expensas necesarias, es decir, que tengan relación de causalidad, necesidad y proporcionalidad con la renta y cumplan los demás requisitos necesarios para su deducción, tales como: Salarios, prestaciones y demás pagos laborales, aportes parafiscales y pagos de aportes a seguridad social, la totalidad de los intereses y demás costos y gastos financieros en que haya incurrido, depreciaciones por desgaste o deterioro normal o por obsolescencia de bienes usados en el negocio; el valor de las cuotas de amortización y agotamiento deducibles en el año o período gravable, correspondiente a las inversiones necesarias realizadas para los fines del negocio o actividad (Si no lo fueron de acuerdo con otras disposiciones), pagos a la casa matriz, diferencia<br>en cambio, arrendamientos y alquileres, reparaciones locativas, regalías, publicidad<br>y propaganda, el ciento por ciento (100%) de los imp avisos y tableros, predial y el veinticinco por ciento (25%) del gravamen a los movimientos financieros certificado por el agente retenedor, etc.

# Nota: Recuerde que para la procedencia de la deducción por salarios, el pago de<br>los aportes parafiscales debe ser previo a la presentación de la declaración **de renta del período fiscal en que se solicita dicha deducción.**

- **53. Gastos operacionales de ventas:** Incluya en esta casilla el valor pagado o abonado en cuenta por concepto de gastos realizados durante el año gravable 2012, imputables a las ventas, siempre que tengan relación de causalidad con la renta y cumplan los<br>demás requisitos necesarios para su deducción. Aplique a los conceptos solicitados<br>como deducción por gastos de ventas, lo expresado para l de administración.
- **54. Deducción inversión en activos fijos:** Incluya en esta casilla, el valor de la deducción por inversión en activos fijos. Esta casilla deberá ser diligenciada solamente por quienes se acogieron a los contratos de estabilidad jurídica y de conformidad con lo establecido en el inciso 2 del parágrafo 3° del artículo 1° de la Ley 1430 de 2010.

**55. Otras deducciones:** Registre en esta casilla el valor pagado o abonado en cuenta durante el año gravable 2012 por concepto de gastos asociados a los ingresos gravados y a las rentas exentas que no hayan sido incluidos en otra casilla y que tengan relación de causalidad, necesidad y proporcionalidad con la actividad productora de renta, cumpliendo con los demás requisitos necesarios para su deducción. Incluya en esta casilla las deducciones legalmente procedentes asociadas a los ingresos provenientes de los contratos de servicios autónomos.

## **Importante:**

- **\*** Tenga en cuenta las limitaciones al monto y las condiciones de cada deducción establecidas en la Ley.
- Los costos y deducciones deben estar respaldados para su aceptación, por factura o documento equivalente, con el cumplimiento de los requisitos establecidos por los Art. 617, 618 y 771-2 del Estatuto Tributario.
- **Nota:** Si se trata de un contribuyente que percibe rentas exentas debe dar aplicación a lo consagrado en el Art. 177-1 E. T.
- 56. Total deducciones: Sume las casillas 52 (Gastos operacionales de administración), más casilla 53 (Gastos operacionales de ventas), más casilla 54 (Deducción inversiones en activos fijos) y casilla 55 (Otras deducciones) y registre en esta casilla, el resultado.

## **Nota: Tenga en cuenta que los beneficios otorgados mediante la Ley 1429 de 2010 en los artículos 9, 10, 11 y 13 llevados como descuento no podrán ser incluidos además como deducción o costo en la determinación del impuesto sobre la renta y complementarios. (Artículo 12 Ley 1429 de 2010).**

**Importante:** Los declarantes de ingresos y patrimonio no deben diligenciar valores en las casillas siguientes; en consecuencia, en ellas registre cero (0).

## **SECCIÓN RENTA**

- 57. Renta líquida ordinaria del ejercicio: Registre en esta casilla el resultado positivo de restar al Total ingresos netos (Casilla 48) el Total costos (Casilla 51) y el Total deducciones (Casilla 56). Si el resultado es inferior a cero (0), escriba cero (0).
- 58. o Pérdida líquida del ejercicio: Si el resultado de sumar las casillas 51 (Total costos) más la casilla 56 (Total deducciones) y restarle la casilla 48 (Total ingresos netos) es mayor que cero (0), registre el resultad
- 59. Compensaciones: Para determinar el valor límite que podrá llevar como compensación, con la "Renta Líquida ordinaria del ejercicio" obtenida en el año gravable 2012 (Casilla 57 del formulario), tenga en cuenta: a) Las pérdidas fiscales correspondientes a los años gravables 2004 a 2006, se podrán compensar sin exceder del 25% del valor de la pérdida fiscal, de conformidad con lo previsto en el artículo 24 de la Ley 788 de 2002; b) La pérdida fiscal determinada a partir del<br>año gravable 2007 podrá compensarse sin límite porcentual de acuerdo con lo<br>previsto en el artículo 147 del Estatuto Tributario, y, c) Los sobre la renta líquida ordinaria determinados a partir del año gravable 2007, proceden hasta concurrencia de la renta líquida ordinaria.
- **60. Renta líquida:** A la casilla 57 (Renta líquida ordinaria del ejercicio) reste la casilla 59 (Compensaciones) y registre en esta casilla el resultado.
- **61. Renta presuntiva:** Para efectos del impuesto sobre la renta, se presume que la renta líquida del contribuyente no es inferior al tres por ciento (3%) de su patrimonio líquido en el último día del ejercicio gravable inmediatamente anterior (2011). Incluya en esta casilla el valor de la renta presuntiva del año gravable 2012, determinada conforme con las normas que regulan la materia, artículos 189 a 194 del E.T.
- **Nota:** Las pequeñas empresas creadas a partir de la vigencia de la Ley de formalización y generación de empleo no calculan renta presuntiva durante los primeros cinco años y/o 10 primeros años según el caso (parágrafo 3, artículo 4, Ley 1429 de 2010).
- **62. Renta exenta:** Registre el valor neto que resulta de sustraer de los ingresos generados por la actividad beneficiada con la exención, los costos y deducciones directamente imputables.
- **63. Rentas gravables:** Registre en esta casilla el valor total de las rentas gravables como son el valor de los activos omitidos y/o el de los pasivos inexistentes declarados en períodos anteriores no revisables por la Dirección Seccional, de conformidad con el artículo 239-1 del Estatuto Tributario.
- **64. Renta líquida gravable:** Escriba en esta casilla el resultado de la siguiente operación: Al mayor valor entre la casilla 60 (Renta líquida) y la casilla 61 (Renta presuntiva),<br>reste la casilla 62 (Renta exenta) y sume el valor de la casilla (63), (Rentas gravables);<br>si el resultado es negativo, escriba cero (0

## **SECCIÓN GANANCIAS OCASIONALES**

**65. Ingresos por ganancias ocasionales:** Escriba en esta casilla la suma de todos los ingresos gravados y no gravados susceptibles de constituir ganancia ocasional, como son: Los provenientes de la enajenación de bienes de cualquier naturaleza, que hayan hecho parte del activo fijo del contribuyente por un término superior a dos años, los provenientes por liquidación de sociedades con duración superior a dos años, las provenientes de herencias, legados, donaciones, lo percibido como porción conyugal, rifas, loterías y similares, etc., atendiendo para la cuantificación de los mismos, las normas especiales para cada tipo de operación. **Nota:** Las utilidades susceptibles de constituir ganancias ocasionales se tratan de 

conformidad con lo establecido en el Libro Primero, Título III del E.T. **66. Costos por ganancias ocasionales:** Registre en esta casilla el costo de los activos fijos enajenados, para cuya determinación debe tener en cuenta lo contemplado en el Capítulo II del Título I del Libro Primero, en cuanto le sea aplicable, ya se trate de ganancia ocasional gravada, no gravada o exenta.

- **67. Ganancias ocasionales no gravadas y exentas:** Registre en esta casilla el valor que por ley corresponde a ganancia ocasional no gravada o exenta.
- **68. Ganancias ocasionales gravables:** Registre en esta casilla el resultado de la siguiente operación: A la casilla 65 (Ingresos por ganancias ocasionales) reste la<br>casilla 66 (Costos por ganancias ocasionales) y la casilla 67 (Ganancias ocasionales<br>no gravadas y exentas); si el resultado es mayor que c el resultado de la operación es negativo, registre cero (0).

**69. Por activos y pasivos inexistentes Ley 1607/12:** Registre el valor de los activos sy los pasivos inexistentes originados en periodos no revisables, conforme al artículo 163 de la Ley 1607 de 2012.

## **SECCIÓN LIQUIDACIÓN PRIVADA**

**70. Impuesto sobre la renta líquida gravable:** Si el declarante es una sociedad o asimilada nacional, o sociedad extranjera de cualquier naturaleza contribuyente del régimen ordinario, multiplique el valor de la casilla 64 (Renta líquida gravable) por<br>la tarifa única del treinta y tres por ciento (33%). Si es del régimen tributario especial,<br>a la misma casilla aplique la tarifa del vei la tarifa única del quince por ciento (15%). Si se trata de persona natural colombiana, extranjera residente en el país o asimilada, el impuesto correspondiente es el determinado en la tabla contenida en el Art. 241 E.T.

**Nota:** Si el contribuyente tiene actividades gravadas a las tarifas del 15% y del 33% debe efectuar de manera separada la depuración de la renta y la liquidación del impuesto sobra la renta ordinaria y/o presuntiva a las tarifas correspondientes (33% y 15%) y consolidar los resultados en esta casilla. 

Si el contribuyente, de conformidad con lo previsto en la Ley 963 de 2005 y demás normas concordantes, suscribió un contrato de estabilidad jurídica limitado a un proyecto específico de inversión, debe efectuar de manera separada la depuración de la renta y la liquidación del impuesto sobre la renta con respecto a dicho proyecto y con respecto a las demás actividades que desarrolle dentro de su objeto social a las tarifas correspondientes y consolidar los resultados en esta casilla. **Importante:** Tenga en cuenta la progresividad consagrada en el artículo 4 de la Ley 1429 de 2010.

**71. Descuentos tributarios:** Registre los valores que por disposición de la ley se pueden restar del impuesto de renta determinado, los cuales no pueden ser tratados simultáneamente como costo o deducción.

## **Notas:**

- Tenga en cuenta las limitaciones al monto y las condiciones de cada descuento tributario establecidas en la Ley.
- El impuesto de renta después de descuentos tributarios no puede ser inferior al setenta y cinco por ciento (75%) del impuesto calculado por el sistema de renta
- presuntiva sobre patrimonio líquido, antes de cualquier descuento. **Nota: Tenga en cuenta que los beneficios otorgados mediante la Ley 1429 de 2010 en los artículos 9, 10, 11 y 13 no podrán ser incluidos además como costo o deducción en la determinación del impuesto sobre la renta y complementarios. (Artículo 12 de la Ley 1429 de 2010).**

72. Impuesto neto de renta: Registre el resultado de restar de la casilla 70 (Impuesto<br>sobre la renta líquida gravable), la casilla 71 (Descuentos tributarios).<br>73. Impuesto de ganancias ocasionales: Escriba en esta casill

(20%) del valor de ingresos por loterías, rifas y apuestas realizados en el período gravable. La base a la que debe aplicar la tarifa es el valor del premio sin descontar la retención en la fuente que le fue practicada. Además debe liquidar el impuesto que por el valor de las demás ganancias ocasionales casilla 68 le corresponda según la tabla del impuesto sobre la renta y complementarios, para personas<br>naturales, sucesiones ilíquidas, extranjeras residentes en Colombia y sucesiones<br>de causantes extranjeros residentes, asignaciones y donaciones mo por la aplicación de la tabla, esta última operación dé como resultado cero (0), debe registrarse de todas formas el impuesto generado por aquellas ganancias provenientes de lotería, o similares sin importar su cuantía. En el caso de personas jurídicas y asimiladas, el impuesto se debe liquidar a la tarifa única del treinta y tres por ciento (33%), prevista en el artículo 313 del E.T.

**Nota:** Si el contribuyente tiene registradas en el RUT las calidades 27 "Titular de puertos y muelles de servicio público o privado" y 34 "Usuario industrial de servicios de zona franca", debe efectuar de manera separada la depuración de la ganancia ocasional por venta de activos fijos de zona franca y la liquidación del impuesto a las tarifas del 15% y 33%, según corresponda, y consolidar los resultados en esta casilla.

- **74. Total impuesto a cargo:** Sume casillas 72 (Impuesto neto de renta), más casilla 73 (Impuesto de ganancias ocasionales).
- **75. Anticipo renta por el año gravable 2012:** Escriba el valor registrado en la casilla 80 de la declaración de renta y complementarios del año gravable 2011 como anticipo para el año gravable 2012. Si no declaró o no obtuvo anticipo, escriba cero (0).
- **76. Saldo a favor año 2011, sin solicitud de devolución o compensación:** Registre el valor incluido en la casilla 84 "O total saldo a favor" determinado en la declaración de renta y complementarios del año gravable 2011, que no haya sido solicitado en devolución o compensación. Si no tiene saldo a favor del período anterior o no presentó declaración, escriba cero (0).
- **77. Autorretenciones:** Escriba en esta casilla el valor de las autorretenciones en la fuente a título del impuesto de renta, practicadas durante el año gravable 2012.
- 78. Otras retenciones: Escriba en esta casilla el valor de las retenciones en la fuente<br>a título del impuesto de renta y complementario de ganancias ocasionales que le<br>fueron practicadas durante el año gravable 2012.Total **2012:** Incluya la sumatoria de la casilla 77 (Autorretenciones) más la casilla 78 (Otras retenciones).
- **80. Anticipo renta por el año gravable 2013:** Determine el anticipo por el impuesto
	- de renta por el año gravable 2013, así:<br>- En el caso de contribuyentes que declaran por primera vez, el porcentaje de<br>- anticipo será del veinticinco por ciento (25%) del impuesto neto de renta (Casilla 72 de este formulario).
	- **-**  Si se trata del segundo año en que declara, el porcentaje de anticipo será el cincuenta por ciento (50%) del impuesto neto de renta (Casilla 72 de este formulario) o del promedio de lo declarado como impuesto neto de renta en los dos (2) últimos<br>años (Casilla 71 de la declaración de renta y complementarios del año gravable<br>2011 de personas jurídicas y asimiladas, personas naturales y a llevar contabilidad y 72 de la presente declaración), a opción del contribuyente.<br>Para los años siguientes, es decir, a partir del tercer año de eclaración, el<br>porcentaje de anticipo será el setenta y cinco por ciento (7

A los valores obtenidos en cada una de las situaciones anteriores, reste el monto de las retenciones en la fuente que a título de impuesto sobre la renta, o de su<br>complementario por ganancias ocasionales le hayan practicado durante el año<br>2012 (Casilla 79 de este formulario) y registre el resultado en e **Nota:** Los contribuyentes del régimen tributario especial no deben liquidar anticipo del impuesto sobre la renta.

- **81. Saldo a pagar por impuesto:** Si la suma de las casillas 74 (Total impuesto a cargo), más 80 (Anticipo renta por el año gravable 2013), menos la casilla 75<br>(Anticipo por el año gravable 2012), menos la casilla 76 (Saldo a favor año 2011<br>sin solicitud de devolución o compensación), menos casilla 79 ( escriba cero (0).
- **82. Sanciones:** Incluya en esta casilla el valor total de las sanciones que se generen por la presentación de esta declaración, tales como: Extemporaneidad en la
- 
- presentación y/o por corrección de la misma. Recuerde que la sanción a declarar<br> **ao puede ser inferior** a la sanción mínima equivalente a diez (10) UVT.<br> **33. Total saldo a pagar:** Sume las casillas 74 (Total Impuesto a c
- residentes, asignaciones y donaciones modales deben liquidar el impuesto que<br>por el valor de las ganancias ocasionales casilla 69 le corresponda según la<br>tabla del impuesto sobre la renta y complementarios; cuando por treinta y tres por ciento (33%), prevista en el artículo 313 del E.T.

## **SECCIÓN SIGNATARIOS**

- **86. Número de Identificación Tributaria (NIT) signatario:** Si usted firma como representante de persona jurídica o de persona natural declarante, debe estar<br>registrado en el RUT, escriba el Número de Identificación Tributaria que le asignó<br>la DIAN para este efecto, sin dígito de verificación, casilla
- En ningún caso escriba puntos, guiones o letras.<br>**87. DV.:** Si usted firma como representante del declarante, escriba el número que<br>en el NIT se encuentra separado, denominado "Dígito de verificación" (DV), casilla 6 de la hoja principal.

## **SECCIÓN PAGOS**

**980. Pago total:** Registre en esta casilla el valor a pagar en la presente declaración, por concepto de impuesto, sanciones e intereses.

## **SECCIÓN FIRMAS**

**Firma del declarante o de quien lo representa:** Espacio destinado para consignar la firma del declarante o de quien lo representa.

**981. Código representación:** Escriba en esta casilla el código que corresponda al tipo de representación de quien firma como representante del declarante, de acuerdo con la casilla 98 del Registro Único Tributario del declarante.

**Firma contador o revisor fiscal:** Espacio destinado para consignar la firma del contador o revisor fiscal.

**982. Código contador o revisor fiscal:** Diligencie en esta casilla el código asignado al contador o al revisor fiscal, según corresponda, así:

**2.** Revisor fiscal.

Para lo anterior, tenga en cuenta que se deberán firmar las declaraciones por: **Contador:** Los contribuyentes obligados a llevar libros de contabilidad, cuyo patrimonio bruto en el último día del año gravable 2012, o los ingresos brutos de dicho año sean superiores a cien mil (100.000) UVT.

**Revisor fiscal:** Las sociedades por acciones, las sucursales de compañías extranjeras, las sociedades en las que, por ley o por estatutos, la administración<br>no corresponda a todos los socios, cuando así lo disponga cualquier número<br>de socios excluidos de la administración que representen no meno por ciento del capital y todas las sociedades comerciales, de cualquier naturaleza, cuyos activos brutos al 31 de diciembre del año inmediatamente anterior sean o excedan el equivalente de cinco mil (5.000) salarios mínimos legales mensuales vigentes y/o cuyos ingresos brutos durante el año inmediatamente anterior sean<br>o excedan al equivalente a tres mil (3.000) salarios mínimos legales mensuales<br>vigentes, así como todos aquellos declarantes que de conformidad

- 
- asignado al contador o revisor fiscal por la autoridad competente. **994. Con salvedades:** Marque con una equis (x) si usted, contador o revisor fiscal, firma la declaración con salvedades.
- **997. Espacio exclusivo para el sello de la entidad recaudadora:** Espacio reservado para uso exclusivo de la entidad recaudadora.